## pushTAN: Initial setup

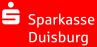

Only start the registration process described below when you have received the registration letter and your access data for online banking (opening PIN and login name). If you have changed your previous procedure to pushTAN, you will keep your previous access data. Otherwise you will receive a separate PIN letter in the post containing your new access data.

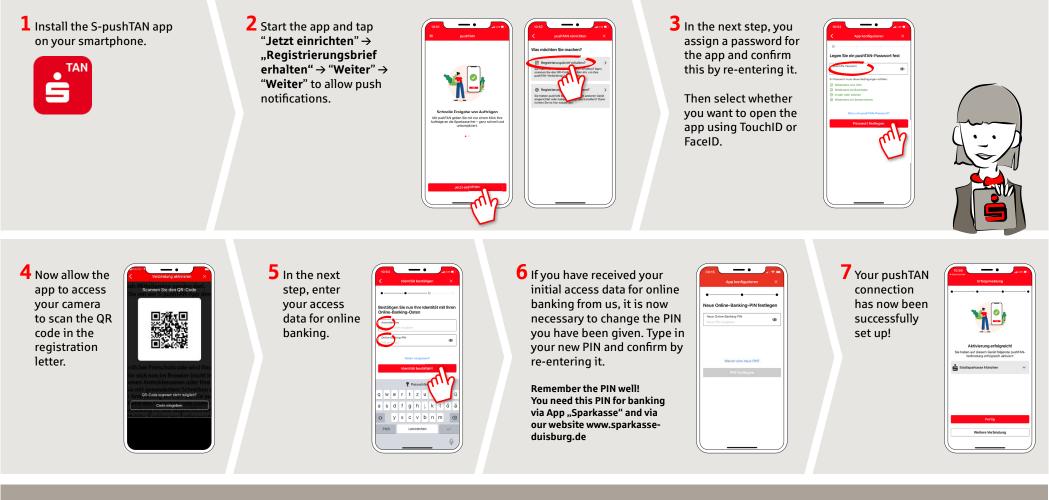

DO YOU HAVE ANY QUESTIONS? WE ARE HAPPY TO HELP.

Online banking hotline: 0203 2815-9000 Mon. - Fri. from 8 a.m. to 8 p.m.

For further information on online banking at: sparkasse-duisburg.de/online-banking-help.